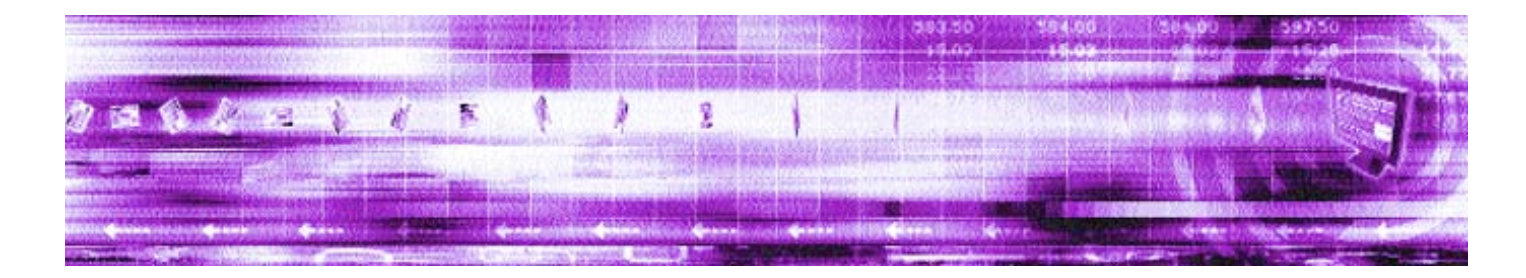

## **CAPLIN AUTH SDK 4.4 Overview**

**April 2007**

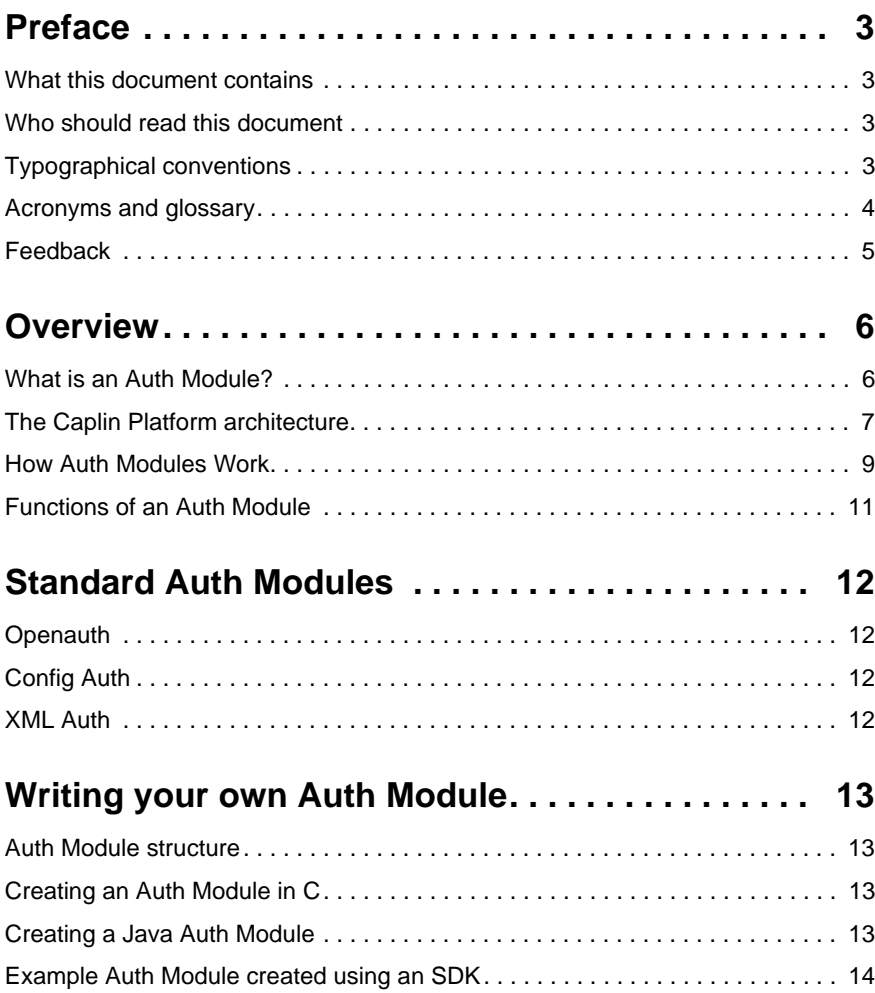

## <span id="page-2-0"></span>**1 Preface**

#### <span id="page-2-1"></span>**1.1 What this document contains**

This document gives an overview of the Auth Modules which come with Caplin Liberator and of how you can use the Auth Module SDK to create your own modules for controlling user authentication and object permissioning.

#### <span id="page-2-2"></span>**1.2 Who should read this document**

This document is written for administrators wanting to get an idea of the different ready made Auth Modules which come with Caplin Liberator, and for developers needing to create custom Auth Modules for use with a Caplin Liberator. In the introduction to the Auth SDK this document describes functions and processes requiring a knowledge of programming in C and Java.

#### <span id="page-2-3"></span>**1.3 Typographical conventions**

This document uses the following typographical conventions to identify particular elements within the text.

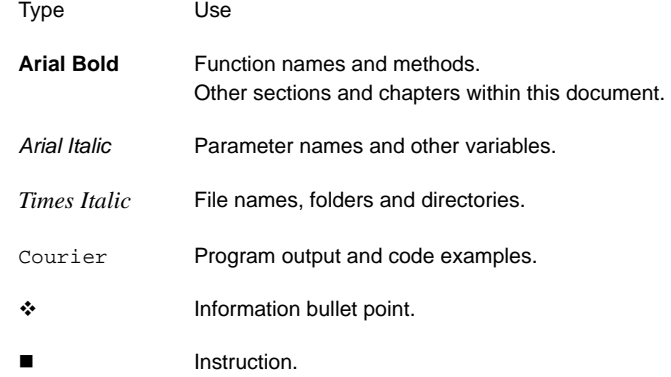

### <span id="page-3-0"></span>**1.4 Acronyms and glossary**

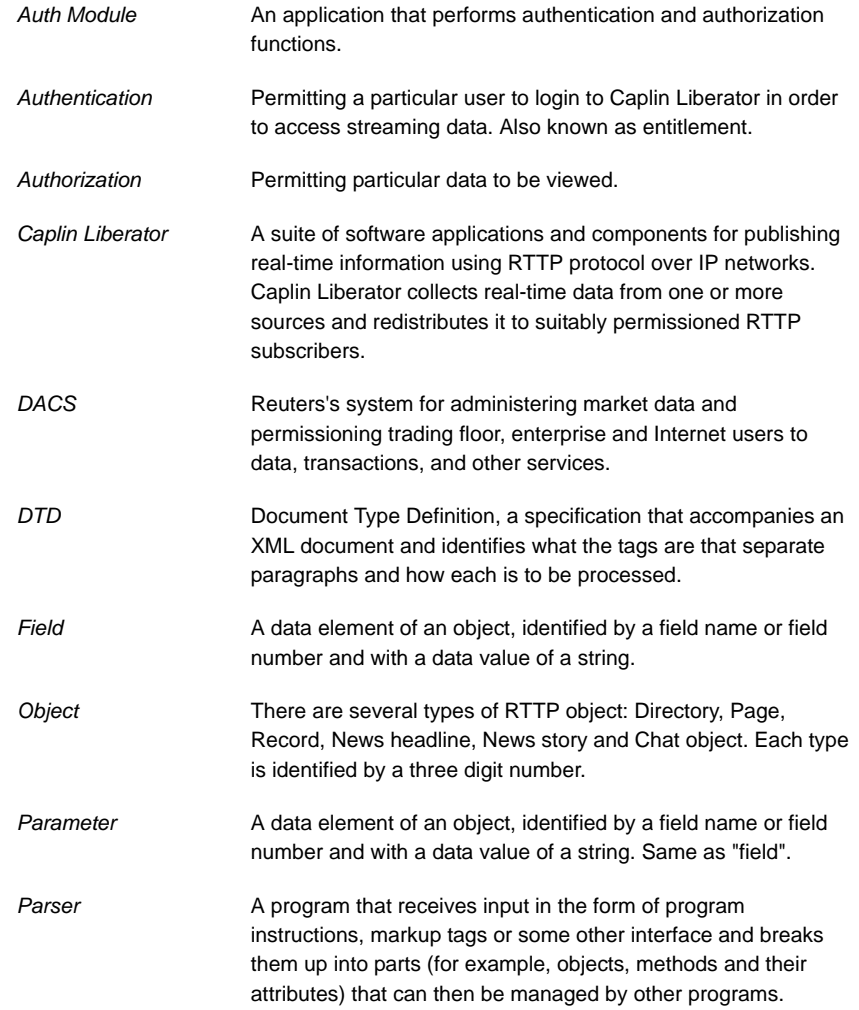

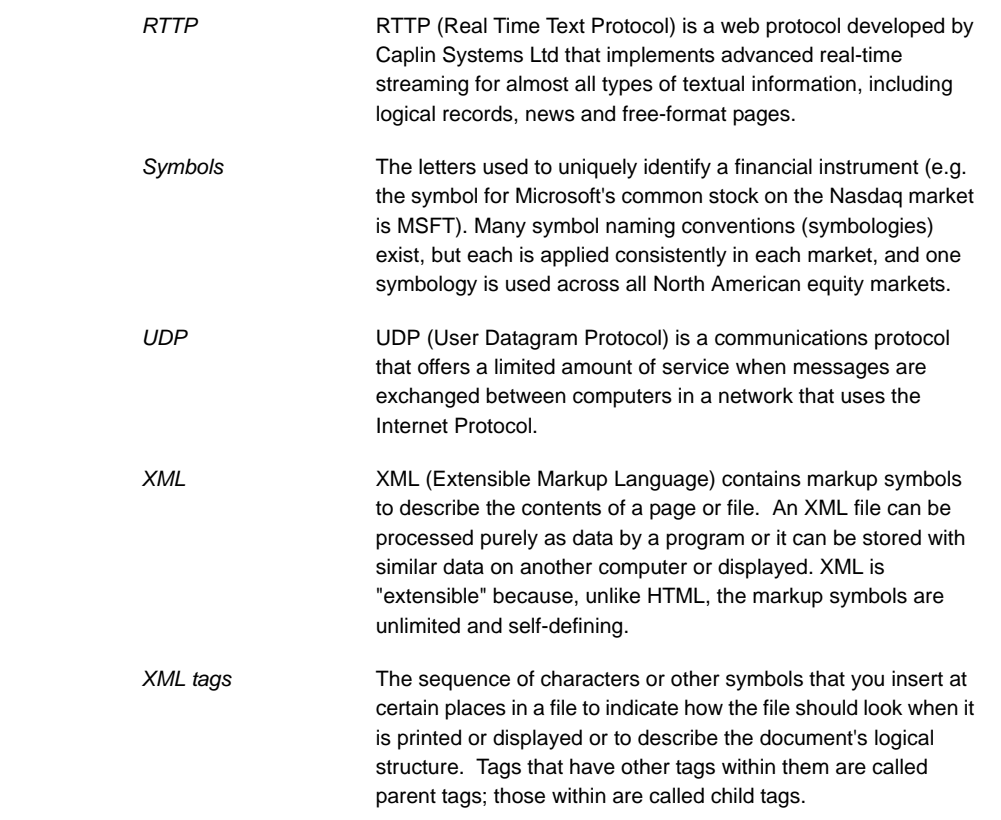

#### <span id="page-4-0"></span>**1.5 Feedback**

Customer feedback can only improve the quality of Caplin product documentation, and we would welcome any comments, criticisms or suggestions you may have regarding this document.

Please email your thoughts to [documentation@caplin.com.](mailto:documentation@caplin.com)

## <span id="page-5-0"></span>**2 Overview**

#### <span id="page-5-1"></span>**2.1 What is an Auth Module?**

Caplin Liberator supports a modular system for handling authentication of users and entitlement of objects. This allows users to be authenticated, objects to have permissions loaded, read and write permissions for a user to be checked and object name mappings to be performed.

- $\cdot$  Authentication is the process of determining whether someone is who they say they are. In networks such as the Internet, authentication is commonly done through the use of logon passwords: knowledge of the password is assumed to guarantee that the user is authentic. The user must know and use the declared password.
- Authorization is the process of giving someone permission to do or have something. A system administrator defines which users are allowed access to which files. Authorization is sometimes seen as both the preliminary setting up of permissions by a system administrator and the actual checking of the permission values that have been set up when a user is getting access.

For details on how to create your own Auth Modules, refer to the companion Javadoc and Doxygen documents **Caplin Liberator Auth Module SDK Developer's Guide** for Java or C respectively.

#### <span id="page-6-0"></span>**2.2 The Caplin Platform architecture**

[Figure 2-1](#page-6-1) below shows a detailed illustration of the Caplin Platform architecture, including all available products and the protocols they use to communicate.

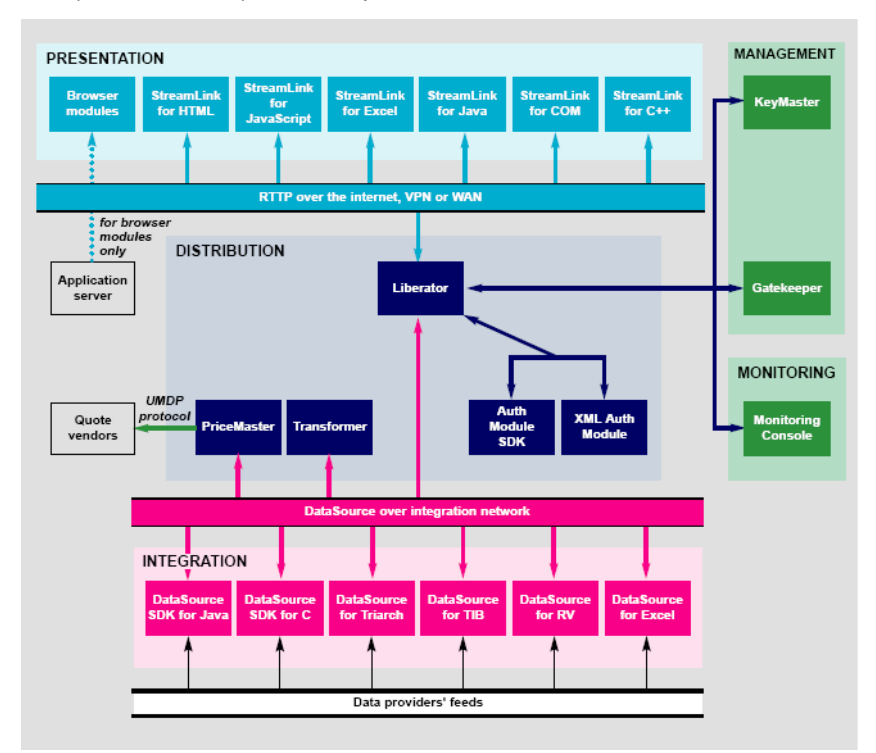

<span id="page-6-1"></span>*Figure 2-1: Caplin's architecture*

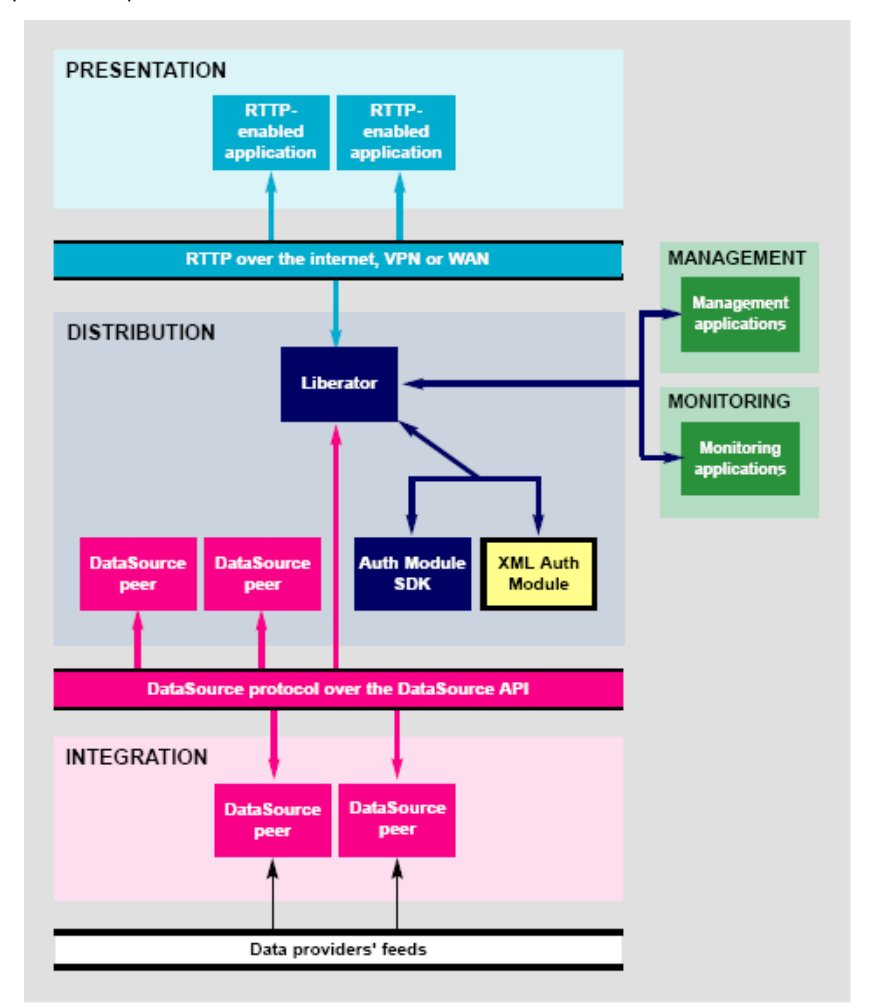

[Figure 2-2](#page-7-0) below shows a simplified Caplin platform diagram and highlights an Auth Module and its place in the platform.

<span id="page-7-0"></span>*Figure 2-2: Auth Module in Caplin's architecture*

#### <span id="page-8-0"></span>**2.3 How Auth Modules Work**

The diagrams below give a step by step illustration of how Auth Modules are used to perform permissioning and entitlement.

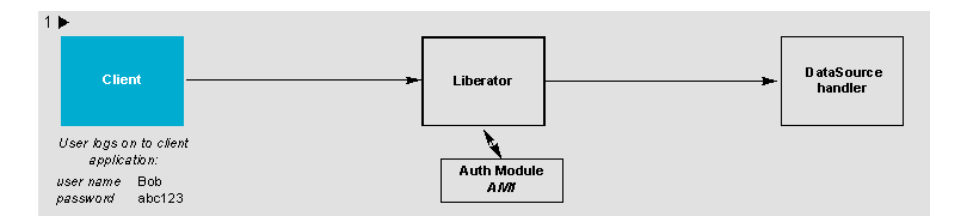

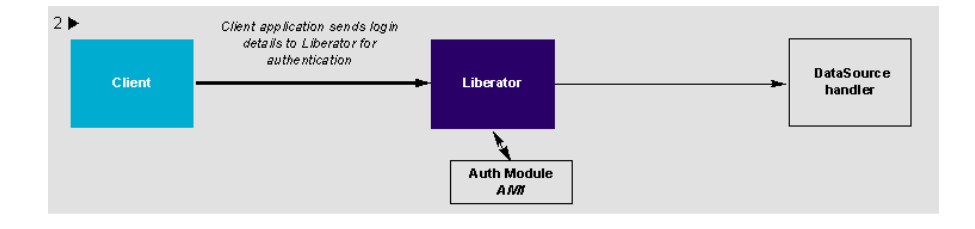

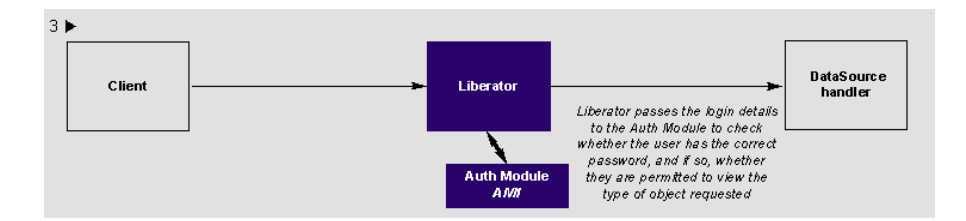

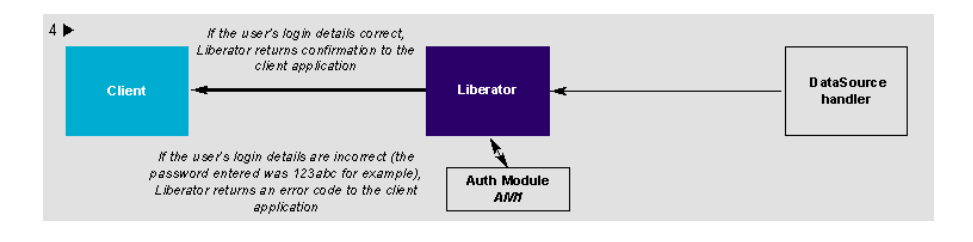

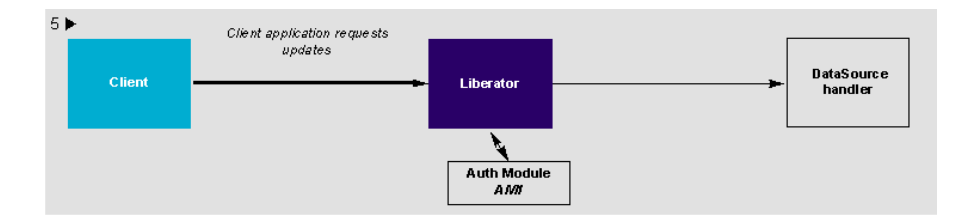

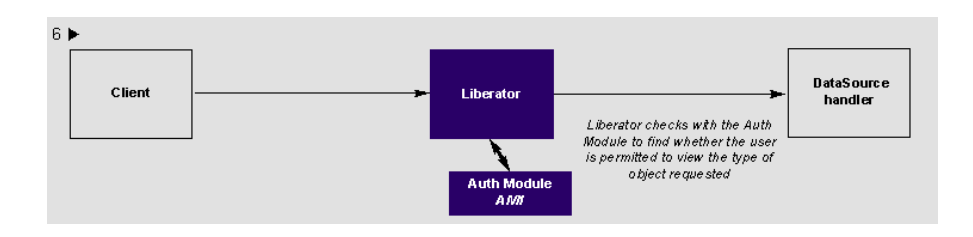

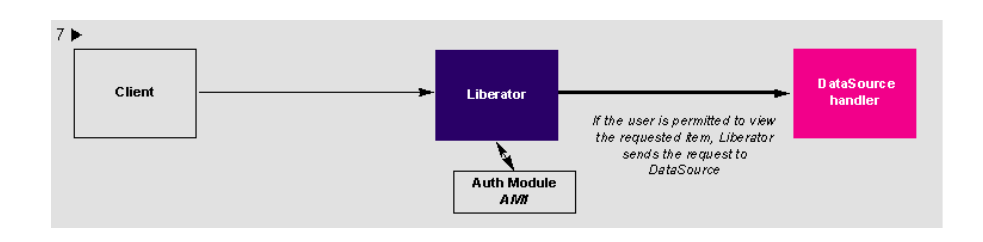

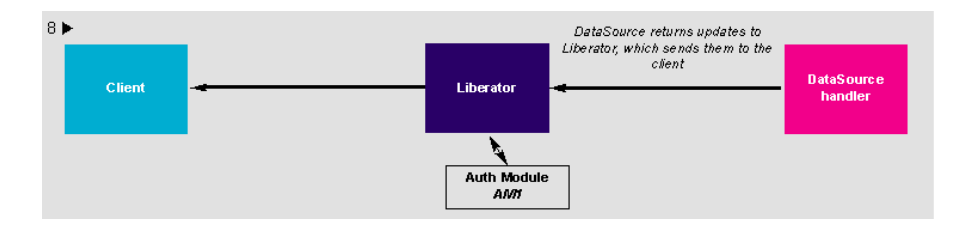

#### <span id="page-10-0"></span>**2.4 Functions of an Auth Module**

The primary function of an Auth Module is to check the user on initial log-on, and to check whether that user has permission to read from or write to a given object.

Its functions include:

- $\cdot \cdot$  Reject or invalidate users for instance reject a user when they try to log in with the same details as a user who is already logged on.
- \* Integrate with Caplin KeyMaster to support single sign-on capability.
- Allow object-based permissioning. This means only allowing access to an object if it contains a certain value in one of its fields (as opposed to allowing access based on the symbol name of the object itself).
- $\div$  Check the permissioning for each update.
- Return a range of user defined codes. This allows an Auth Module and a custom client application to provide custom messages for denying access.
- Map a user-requested object name to a different name in the server (and therefore at upstream DataSource(s) too). This can be useful for providing different data under the same symbol name to different users or groups of users, for example in order to provide preferential currency spreads to certain customers, or customized data for particular logins.
- Implement session management actions such as ejection and re-validation of Liberator sessions are supported.

## <span id="page-11-0"></span>**3 Standard Auth Modules**

Caplin Liberator is equipped with three standard Auth Modules: xmlauth, openauth and cfgauth.

These modules and their implementation are described in more detail in the companion document **Caplin Liberator Administration Guide** (in the chapter "Authentication and Entitlement"), and also in the **XMLAuth Administration Guide**.

#### <span id="page-11-1"></span>**3.1 Openauth**

This is the simplest Auth Module possible and can be used for systems where no authentication or authorization is needed.

Openauth will allow any username to enter the system and with any password. It can also specify whether all users have either or both read and write access to any object in the system.

#### <span id="page-11-2"></span>**3.2 Config Auth**

This module allows the number of users and the types of objects they can read to be configured. It is intended for relatively low numbers of users where the usernames and other details do not need to be changed often.

#### <span id="page-11-3"></span>**3.3 XML Auth**

This module enables programmers and system administrators to use XML to create their own permissioning structures and control entitlement to objects held on Caplin Liberator.

As XMLauth is more complex than the other standard modules, there is an accompanying document **XML Auth Admin Guide** which must be referred to for instructions on how to use this module.

## <span id="page-12-0"></span>**4 Writing your own Auth Module**

You can create your own Auth Modules for Caplin Liberator using one of the the Auth Module SDKs. The **Liberator Authentication SDK** is a library of C functions that you can use to develop an Auth Module. If you prefer to write the custom Auth Module in Java, you can use the classes provided in the **Liberator Java Authentication SDK**.

#### <span id="page-12-1"></span>**4.1 Auth Module structure**

An Auth Module must implement two main features :

 $\cdot$  The initialization function.

This is an entry point into the module from the core server code.

A set of C functions or Java methods that implement the functionality of the auth module.

This is all that is needed to set up and initialize the module. You may need to do some of your own initialization of resources within the initialization function. From this point it is left to the C functions or Java methods to handle their various tasks.

#### <span id="page-12-2"></span>**4.2 Creating an Auth Module in C**

You create a custom C Auth Module by implementing a set of C functions. The API is callbackbased. Calls are made on the various functions as and when an Auth action occurs in the Liberator. Every callback function must return an authentication code representing the result of the Auth call.

For more detailed information on how use the intialization function and implement the functions in a C Auth Module, see the **Liberator Authentication SDK** documentation.

#### <span id="page-12-3"></span>**4.3 Creating a Java Auth Module**

You create a custom Java Auth Module by implementing the *Authenticator* interface. There is a default implementation adaptor (*AuthenticatorAdaptor)* that can be extended if only a few custom methods are needed. The API is callback-based. Calls are made on the various *Authenticator* methods as and when an Auth action occurs in the Liberator. Every callback function must return an *AuthenticationResult* instance representing the result of the Auth call.

For more detailed information on how to on how use the intialization function and implement the the *Authenticator* interface, see the **Liberator Java Authentication SDK** documentation.

#### <span id="page-13-0"></span>**4.4 Example Auth Module created using an SDK**

There is an Auth Module, called demoauth in the *doc/examples* directory of the Caplin Liberator installation. This is a basic implementation of an Auth Module using the functions and definitions described in this section.

*Note: Most of the possible features are included, but many are contained in preprocessor blocks, so by default they are not compiled.*

# CAPLIN

*The information contained in this publication is subject to UK, US and international copyright laws and treaties and all rights are reserved. No part of this publication may be reproduced or transmitted in any form or by any means without the written authorisation of an Officer of Caplin Systems Limited.*

*Various Caplin technologies described in this document are the subject of patent applications. All trademarks, company names, logos and service marks/names ("Marks") displayed in this publication are the property of Caplin or other third parties and may be registered trademarks. You are not permitted to use any Mark without the prior written consent of Caplin or the owner of that Mark.*

*This publication is provided "as is" without warranty of any kind, either express or implied, including, but not limited to, warranties of merchantability, fitness for a particular purpose, or noninfringement.*

*This publication could include technical inaccuracies or typographical errors and is subject to change without notice. Changes are periodically added to the information herein; these changes will be incorporated in new editions of this publication. Caplin Systems Limited may make improvements and/or changes in the product(s) and/or the program(s) described in this publication at any time.*

## **Contact Us**

Triton Court 14 Finsbury Square London EC2A 1BR UK *Telephone: +44 20 7826 9600 Fax: +44 20 7826 9610*

#### **www.caplin.com**

**info@caplin.com**